**УТВЕРЖДАЮ** Начальник ГЦИ СИ "Воентест" 32 ГНИИИ МО РФ В.Н. Храменков "28" 2003 г.

# ИНСТРУКЦИЯ

# АППАРАТУРА ГЕОДЕЗИЧЕСКАЯ СПУТНИКОВАЯ НАВИГАЦИОНЫХ СИСТЕМ ГЛОНАСС И GPS ГСА-2

### МЕТОДИКА ПОВЕРКИ

Мытищи 2003 г.

#### ОБЩИЕ СВЕДЕНИЯ  $\mathbf{1}$

Настоящая методика поверки распространяется на аппаратуру геодезическую спутниковую навигационных систем ГЛОНАСС и GPS ГСА-2 (далее - аппаратура ГСА-2) и устанавливает методы и средства ее первичной и периодической поверок, проводимых в соответствии с Правилами по метрологии Госстандарта ПР 50.2.006 "ГСИ. Порядок проведения поверки средств измерений".

#### 2 ОПЕРАЦИИ ПОВЕРКИ

2.1 Перед проведением поверки аппаратуры ГСА-2 проводится внешний осмотр и операция подготовки ее к работе.

2.2 Метрологические характеристики ГСА-2, подлежащие проверке, и операции поверки приведены в табл. 1.

Таблина 1

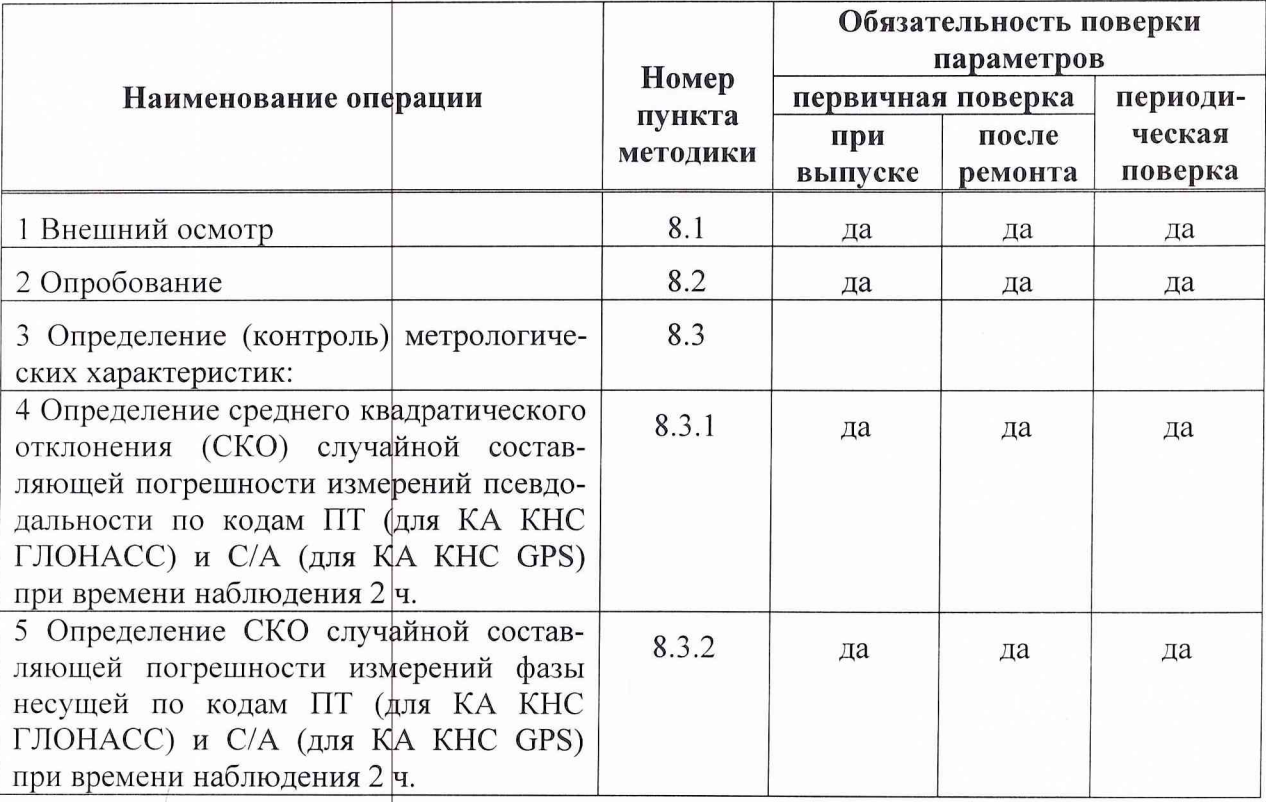

### 3 СРЕДСТВА ПОВЕРКИ

3.1 Рекомендуемые средства поверки, в том числе рабочие эталоны и средства измерений, приведены в табл.2.

Вместо указанных в табл. 2 средств поверки допускается применять другие аналогичные средства поверки, обеспечивающие определение метрологических характеристик с требуемой точностью.

3.2 Все средства поверки должны быть исправны, применяемые при поверке средства измерений и рабочие эталоны должны быть поверены и иметь свидетельства о поверке или оттиск поверительного клейма на приборе или в технической документации.

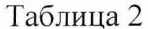

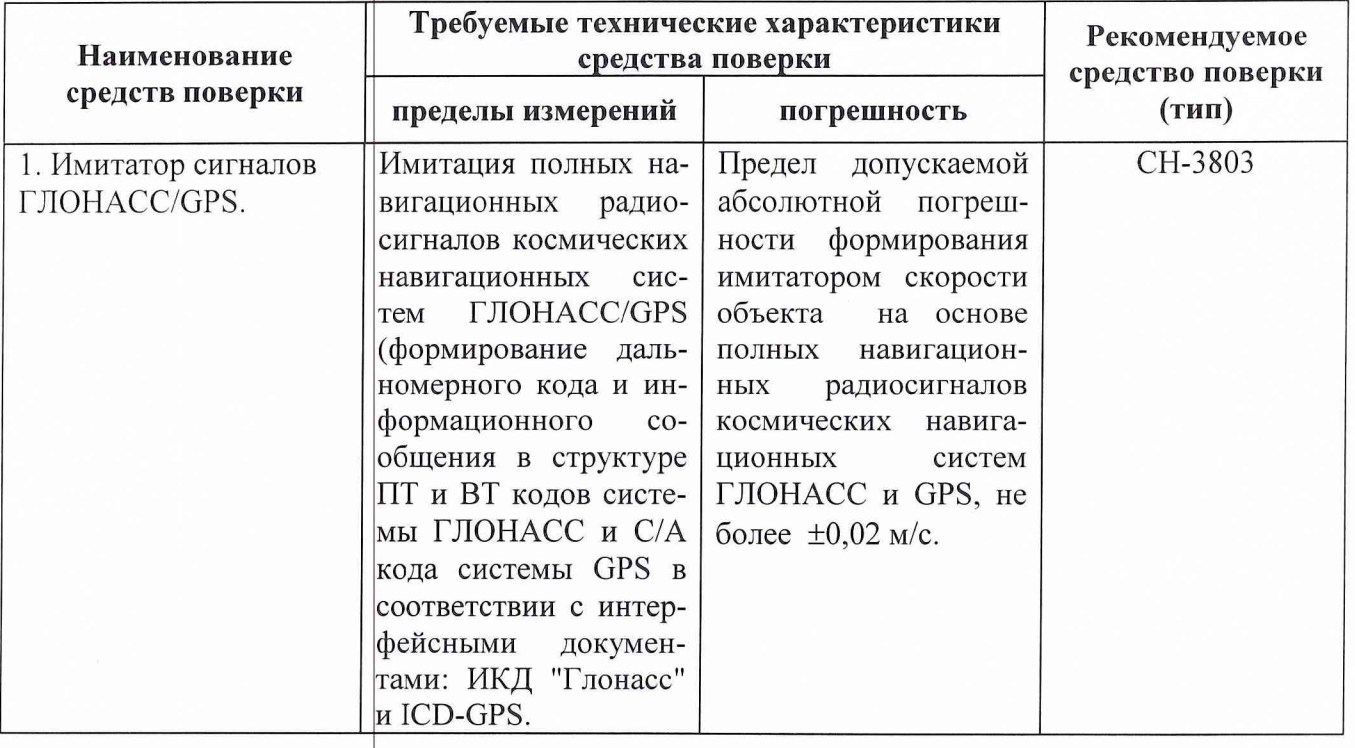

#### 4 ТРЕБФВАНИЯ К КВАЛИФИКАЦИИ ПОВЕРИТЕЛЕЙ

Поверка должна осуществляться лицами, аттестованными в качестве поверителей в порядке, установленном в ПР 50.2.012-94.

### 5 ТРЕБОВАНИЯ БЕЗОПАСНОСТИ

При проведении поверки должны быть соблюдены все требования безопасности в соответствии с ГОСТ 12.3.019-80.

#### 6 УСЛОВИЯ ПОВЕРКИ

6.1 При проведении операций поверки должны соблюдаться следующие нормальные условия:

температура окружающего воздуха,  ${}^{0}C(K)$ относительная влажность воздуха, % атмосферное давление, кПа (мм.рт.ст) питание от сети переменного тока: напряжением, В

частотой, Гц

содержание гармоник, %

 $20 \pm 5 (293 \pm 5);$  $65 \pm 15$ ;  $100 \pm 4 (750 \pm 30 \text{ mm})$  pt.ct.);

 $220 \pm 4.4$ ;  $50 \pm 0.5$ ; менее 5.

#### 7 ПОДГОТОВКА К ПОВЕРКЕ

7.1 Поверитель должен изучить руководство по эксплуатации поверяемой аппаратуры ГСА-2 и используемых средств поверки.

7.2 Перед проведением операций поверки необходимо:

- проверить комплектность поверяемой аппаратуры ГСА-2 для проведения поверки (наличие  $\blacksquare$ шнуров питания, измерительных шнуров и пр.);
- проверить комплектность рекомендованных (или аналогичных им) средств поверки, заземлить (если это необходимо) необходимые рабочие эталоны, средства измерений и включить питание заблаговременно перед очередной операцией поверки (в соответствии со временем установления рабочего режима, указанным в технической документации).

7.3 Подготовить к работе ГСА-2 в следующей последовательности.

7.3.1 Разместить аппаратуру ГСА-2, кроме антенно-фидерного устройства, в помещении, обеспечивающем удобство эксплуатации. Расположить аппаратуру ГСА-2 на рабочих столах та-

ким образом, чтобы обеспечивалось удобство управления работой аппаратуры и проведения регламентных работ.

7.3.2 Установить антенно-фидерное (АФУ) устройство таким образом, чтобы обеспечить возможность приема радиосигналов космических аппаратов (КА) спутниковых навигационных систем ГЛОНАСС/GPS из любой точки верхней полусферы, начиная с углов места 10°. Погрешность установки АФУ в горизонтальной плоскости не должна превышать 3°. Перед началом проведения испытаний провести геодезическую привязку точки расположения АФУ с погрешностью не хуже 1 м.

7.3.3 Проложить ВЧ-кабель от места установки АФУ до приемного устройства (ПУ). Значения радиусов изгибов ВЧ-кабеля при этом должны быть не менее 5 диаметров кабеля.

7.3.4 Соединить: ВЧ-кабель - с ПУ и АФУ, кабель сетевого адаптера - с разъемом питания ПУ, информационный кабель - с двумя разъемами последовательных портов RS-232 с ПУ и персональным компьютером ( $\Pi K$ ).

#### 8 ПРОВЕДЕНИЕ ПОВЕРКИ

#### 8.1 Внешний осмотр

Произвести внешний осмотр аппаратуры ГСА-2, убедиться в отсутствии внешних механических повреждений и неисправностей, влияющих на работоспособность.

При проведении внешнего осмотра проверить:

- сохранность пломб;
- чистота и исправность разъемов и гнезд;
- отсутствие механических повреждений корпуса и ослабления элементов конструкции;  $\blacksquare$
- сохранность органов управления.

Аппаратура ГСА-2, имеющая дефекты (механические повреждения), бракуется и направляется в ремонт.

#### 8.2 Опробование

8.2.1 Подключить сетевой адаптер и ПК в сеть питания переменного тока с частотой 50 Гц напряжением 220В.

8.2.2 После подачи питания на ПУ загружается внутреннее программно-математическое обеспечение (ПМО) и включается приемник, который начинает принимать сигналы с КА. На загрузку ПМО может потребоваться от 15 до 25 секунд. В течение этого интервала времени светодиоды, расположенные на лицевой панели ПУ, мигают. При окончании загрузки ПМО все светодиоды одновременно зажгутся и затем погаснут, за исключением трехцветного светодиода, индицирующего включение питания и "захвата" КА систем GPS и ГЛОНАСС, который постоянно мигает. Примерно через  $5+10$  секунд после окончания загрузки ПУ готово к работе.

8.2.3 Запустить программу Navigation Tuner (NT). Ввести пароль 1945, после чего программа начинает работать, при этом на экране монитора ПК высвечивается главное окно программы.

8.2.4 Установить сфединение с ПУ, для чего выбрать в меню главного окна программы пункт Соединение/Установить. В появившемся диалоговом окне задать параметры установки соединения и нажать кнопку ОК.

8.2.5 Наблюдать в главном окне программы постоянно обновляемые данные о КА обеих КНС, сведения о навигацирнном решении, количестве КА, участвующих в навигационных определениях и т.д.

8.2.6 При невыполнении требований п.8.2.5 аппаратура ГСА-2 бракуется и отправляется в ремонт либо для проведения настройки.

#### 8.3 Определение (контроль) метрологических характеристик

8.3.1 Определение СКО случайной составляющей погрешности измерений псевдодальности по кодам ПТ (для КА ҚНС ГЛОНАСС) и С/А (для КА КНС GPS) при времени наблюдения 2 ч. 8.3.1.1 Собрать схему согласно рис. 1.

Методика поверки ГСА-2

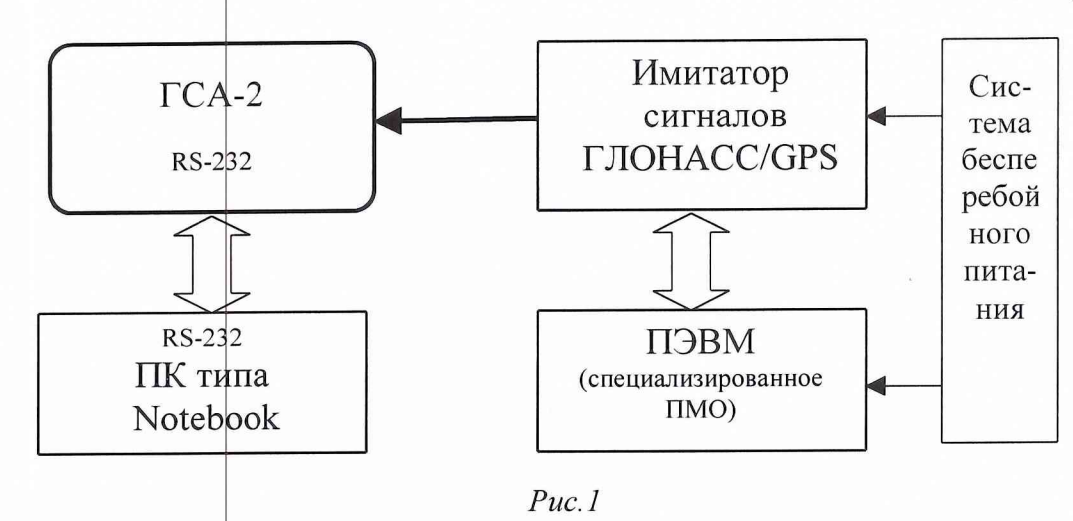

8.3.1.2 Соединить: ВЧ-кабелем выход имитатора сигналов - с антенным входом ПУ, кабель сетевого адаптера - с разъемом питания ПУ, информационный кабель - с двумя разъемами последовательных портов RS-232 с ПУ и ПК.

8.3.1.3 Подключить сетевой адаптер и ПК в сеть питания переменного тока с частотой 50 Гц напряжением 220В. Включить имитатор сигналов.

8.3.1.4 Подготовить имитатор к работе согласно технической документации. Запустить спенарий имитации неполвижной точки без ошибок сигналов спутниковой группировки.

8.3.1.5 Запустить на ПК программу Navigation Tuner и выполнить действия согласно  $\Pi$ .  $\Pi$ . 8.2.4 - 8.2.5.

8.3.1.6 Контролировать, чтобы в главном окне программы отображалась информация о спутниках КНС GPS и ГЛОНАСС в соответствии со сценарием.

8.3.1.7 Установить запись результатов измерений псевдодальности на жесткий диск ПК. Для этого на ПК выбрать соответствующий порт, объем и скорость записи записываемой измерительной информации и установить темп записи информации на винчестер ПК с интервалом 1 с.

8.3.1.8 Установить (согласно технической документации на имитатор) запись имитируемых псевдодальностей по всем имитируемым космическим аппаратам с привязкой к системной шкале ГЛОНАСС или GPS  $\mathbf{D}_{\text{iter}}^j$ .

8.3.1.9 Провести і измерений в течение времени наблюдения 2 ч ( $i = 1, ..., N$ ) ГСА-2 псевдодальностей  $\mathbf{D}_{\text{intra}}^{j}$  по всем ј видимым космическим аппаратам (j =1,..., k).

8.3.1.10 Провести преобразование полученных log-файлов (измерительная информация, полученная от ГСА-2, запифывается непосредственно на жесткий диск ПК в log-файлы) в файлы, соответствующие протоколу RINEX 2.10 и b-файлы, с помощью программы CONVERTER v1.02, входящую в комплект ПМО, поставляемого с ГСА-2.

8.3.1.11 Вычислить абсолютную погрешность результата измерений псевдодальностей по каждому космическому аппарату  $\Delta D_i^j$  по формуле:

$$
\Delta \mathbf{D}_{\mathbf{i}}^{\mathbf{j}} = \mathbf{D}_{\mathbf{i}_{\text{HCT}}}^{\mathbf{j}} - \mathbf{D}_{\mathbf{i}_{\text{H3M}}}^{\mathbf{j}}.
$$

8.3.1.12 Вычислить среднее значение псевдодальности и среднее квадратическое отклонение результата измерений псевдодальности по каждому видимому космическому аппарату по формулам:

$$
\Delta \overline{D}^j = \frac{1}{N} \sum_{i=1}^N \Delta D_i^j; \quad ;
$$

$$
\delta_D^j = \sqrt{\frac{1}{N-1} \sum_{i=1}^N (\Delta D_i^j - \Delta \overline{D}^j)^2}
$$

8.3.1.13 Считать результаты поверки удовлетворительными, если СКО случайной составляющей погрешности измерений псевдодальности по кодам ПТ (для КА КНС ГЛОНАСС) и С/А (для КА КНС GPS) при времени наблюдения 2 ч  $\delta_{\rm n}^{j}$  для всех видимых космических аппаратов не превышают 1,5 м.

Если указанные требования не выполняются, то аппаратура ГСА-2 бракуется и отправляется в ремонт либо для проведения настройки.

8.3.2 Определение СКО случайной составляющей погрешности измерений фазы несущей по кодам ПТ (для КА КНС ГЛОНАСС) и С/А (для КА КНС GPS) при времени наблюдения 2 ч.

8.3.2.1 Собрать схему согласно рис. 1.

8.3.2.2 Подготовить приборы к измерениям согласно п.8.3.1.2-8.3.1.6.

8.3.2.3 Установить запись результатов измерений фазы несущей сигналов КА КНС ГЛОНАСС/GPS на жесткий диск ПК. Для этого на ПК выбрать соответствующий порт, объем и скорость записи записываемой измерительной информации и установить темп записи информации на винчестер ПК с интервалом 1 с.

8.3.2.4 Установить (согласно технической документации на имитатор) запись имитируемой фазы несущей сигналов КА КНС ГЛОНАСС/GPS по всем имитируемым космическим аппаратам с привязкой к системной шкале ГЛОНАСС или GPS  $\mathbf{F}_{i, \text{user}}^{\text{j}}$ .

8.3.2.5 Провести і измерений в течение времени наблюдения 2 ч (i =1,...,N) ГСА-2 фазы несущей сигналов  $F_{i_{\text{HSM}}}^{j}$  по всем ј видимым космическим аппаратам (ј =1,..., k).

8.3.2.6 Провести преобразование полученных на жестком диске ПК log-файлов в файлы, соответствующие протоколу RINEX 2.10 и b-файлы, с помощью программы CONVERTER v1.02.

8.3.2.7 Вычислить абсолютную погрешность результата измерения фазы несущей сигнала **AF**<sup>j</sup> по каждому космическому аппарату по формуле:

$$
\Delta \mathbf{F}_{i}^{j} = \mathbf{F}_{i \text{ sec}}^{j} - \mathbf{F}_{i \text{ sec}}^{j}.
$$

8.3.2.8 Вычислить среднее значение фазы несущей и СКО результата измерений фазы несущей по каждому космическому аппарату по формулам:

$$
\Delta \overline{F}^j = \frac{1}{N} \sum_{i=1}^N \Delta \overline{F}_i^j; \quad ;
$$

$$
\delta_F^j = \sqrt{\frac{1}{N-1} \sum_{i=1}^N (\Delta F_i^j - \Delta \overline{F}^j)^2}.
$$

8.3.2.9 Считать результаты поверки удовлетворительными, если значения СКО случайной составляющей погрешности измерений фазы несущей по кодам ПТ (для КА КНС ГЛОНАСС) и С/А (для КА КНС GPS) при времени наблюдения 2 ч δ<sup>i</sup><sub>F</sub> для всех видимых космических аппаратов не превышают 3 мм.

Если указанные требрвания не выполняются, то аппаратура ГСА-2 бракуется и отправляется в ремонт либо для проведения настройки.

#### 9 ОФОРМЛЕНИЕ РЕЗУЛЬТАТОВ ПОВЕРКИ

9.1 При положительных результатах поверки аппаратуры ГСА-2 выдается свидетельство установленной формы.

9.2 На оборотной стороне свидетельства записываются результаты поверки.

9.3 Параметры, определенные при поверке, заносят в формуляр на аппаратуру ГСА-2.

9.4 В случае отрицательных результатов поверки применение аппаратуры ГСА-2 запрешается, и на нее выдается извещение о непригодности ее к применению с указанием причин.

Начальник отдела 32 ГНИИИ МО РФ

И.Ю.Блинов

О.В. Денисенко

Старший научный сотрудник 32 ГНИИИ МО РФ